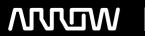

# **Enterprise Computing Solutions - Education Services**

# TRAINING OFFERING

Vous pouvez nous joindre ici

Email: training.ecs.fr@arrow.com Phone: 01 49 97 50 00

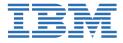

# **Programming with InfoSphere MDM Collaborative Edition - SPVC**

CODE: DURÉE: PRIX H.T.:

2Z540G 32 Hours €1,200.00

### **Description**

This is a self-paced online course. The average amount of time to complete this course is 40 hours. Once you receive your access information, you will have 60 days to complete this course.

Please do not make travel arrangements for this course. After you receive confirmation that you are enrolled, you will be sent further instructions to access the course.

This introductory course, Programming with IBM InfoSphere MDM Collaborative Edition V10.1, is a must for those wanting to learn how to setup their environment and begin programming with MDM CE. Using IBM's Implementation Methodology Approach (use cases), the developer will have first hand experience building a solution that will ncorporate the functionalities of the MDM CE product. This course will provide the developer with an initial understanding of the MDM CE Object Data Model and migrate towards programming a solution and finally understand the Best Practices for programming with MDM CE product. The self-paced format gives you the opportunity to complete the course at your convenience, at any location, and at your own pace.

The self-paced format gives you the opportunity to complete the course at your convenience, at any location, and at your own pac. The course is available 24 hours a day. Once you have accessed the course, instructor help is available via the course forum Monday through Friday; questions will be responded to within 24 hours.

If you are enrolling in a Self Paced Virtual Classroom or Web Based Training course, before you enroll, please review the **Self-Paced Virtual Classes and Web-Based Training Classes** on our Terms and Conditions page, as well as the system requirements, to ensure that your system meets the minimum requirements for this course. http://www.ibm.com/training/terms

#### **Objectifs**

- Setting up Development Environment
- Invoking Services using a Java Client against the MDM CE
- Deploying Java Extensions to the MDM CE
- Create a new Java Client invoking MDM CE services
- Understand the MDM CE Extension points (Value Rule, Validation Rule, Enumeration Rule, Pre and Post Processing and Post Save Rule)
- Understand and create a new Value Rule
- Understand and create a new Validation Rule
- Understand and create a new Preprocessing Rule
- Understand and create a new Import and Export Rules
- Understand WQL Query Language
- Understand programming Search
- Understand programming Workflow rules
- Understand Best Practices around development with MDM CE

## Audience

This course caters to Developers, Solution architects, Technical architects, Technical Specialist

#### **Prérequis**

You should complete:

- Using InfoSphere MDM Collaborative Edition V10.1 (ZZ520)
- or previous IBM InfoSphere MDM Server for PIM V9.0 courses

You should also have familiarity with eclipse based Integrated Development Environment +2 years Java programming experience.

#### **Programme**

#### **Chapter 1. Introduction to MCMCE**

- MDMCE Overview
- MDMCE Architecture Overview
- Introduction of Documentation e.g. Information Center Java API Docs, Scripting

#### References

- Introdcution to MDM CE Object Data Model
- Exercise: MDM CE Object Data Model (Large Consumer Electronics Retailer)

#### Chapter 2. Introduction to MDMCE Programming languages

- · Overview of MDM CE's Java API
- Exception Handling
- Overview of MDM CE's Scripting Language
- Manipulating Objects
- Exercise: Installing the Workbench
- Exercise: Running code from the DocStore
- Exercise: Using a Jar to deploy custom code
- Exercise: Custom Log4J messages

#### **Chapter 3. MDMCE Programming Exercises (Use Case)**

- Understanding the Extension Points (Value Rule, Validation Rule, Enumeration Rule, Pre and Post Processing, Post Save)
- Exercise: Creating a Value Rule
- Exercise: Creating a Validation Rule
- Exercise: Creating a Preprocessing Rule
- Imports
- Exercise: Import Suppliers
- Exports
- Exercise: Export for E-commerce Downstream system
- WQL Query Language
- Exercise: WQL Export HTML output
- Search
- Workflows
- Exercise: Workflow New Product Introduction

#### **Chapter 4. Best Practices**

- · Requirements and restrictions for using Java API
- Best practices of using Java API (Transaction management, Error handling, Logging, Testing etc)
- · common.properties setting

#### Dates de session

Sur demande. Merci de nous contacter

## Informations Complémentaires

Cette formation est également disponible sous forme de formation sur site. Veuillez nous contacter pour en savoir plus.